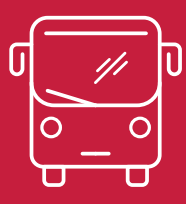

VALABLES DU 01/09/2020 AU 12/12/2020 *RÉGIONAUX RÉGIONAUX*

*CARS CARS* 

LIGNE LIGNE

16

## **RIBÉRAC -> PÉRIGUEUX**

**Horaires** 

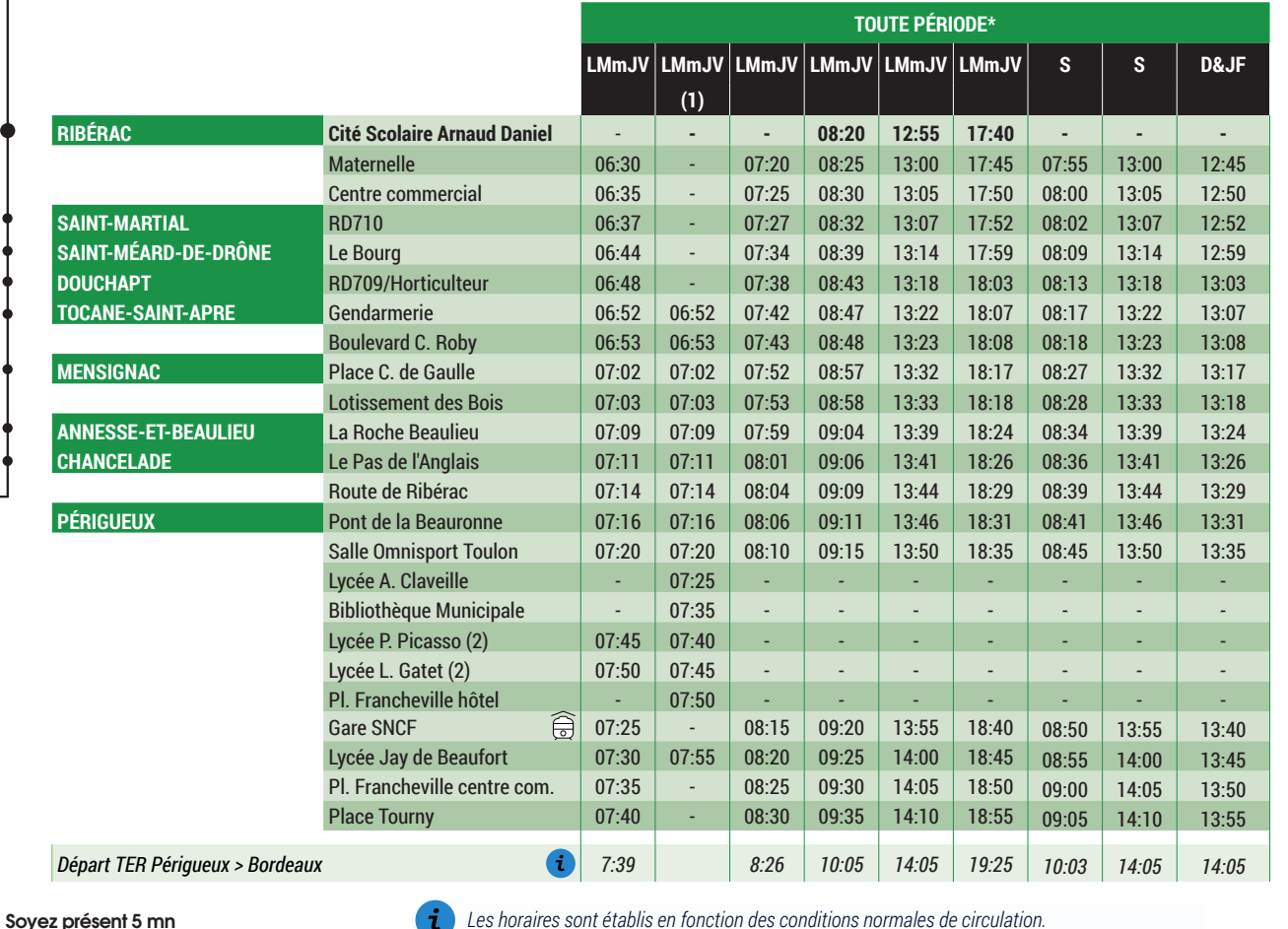

**Préparez la monnaie / le titre de transport. Soyez présent 5 mn avant le passage du car.**

**Faites signe au conducteur pour qu'il s'arrête.**

**Mettez votre valise / poussette pliée en soute.** 

**Montez par l'avant.**

V

กต

**Achetez / présentez votre titre et validez-le.** 

**Vous êtes tenus d'attacher votre ceinture dans les autocars.**

**Seuls les animaux de petite taille dans un panier sont tolérés. Les chiens guides sont tenus en laisse (article 2.5.1).**

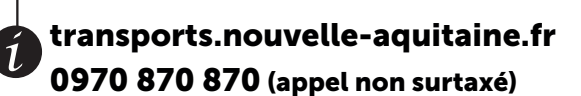

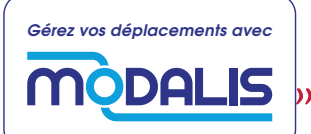

LMmJV du lundi au vendredi S samedi

(2) Arrêt desservi uniquement en période scolaire

(1) Circule uniquement en période scolaire

D&JF dimanche et jours fériés

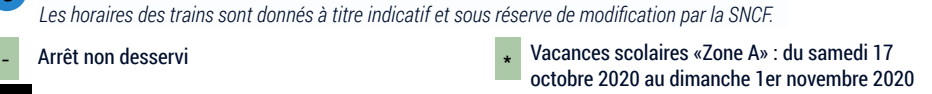

VOTRE APPLICATION MOBILE

**Installez gratuitement l'application Cars Nouvelle-Aquitaine 24 en scannant le QR-Code ci-contre ou à l'adresse mybus.io/dordogne-auto-install/**

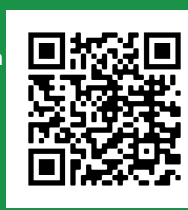

Google Play Kilicharger dans

 $\frac{1}{2}$ - 24  $\overline{a}$ 

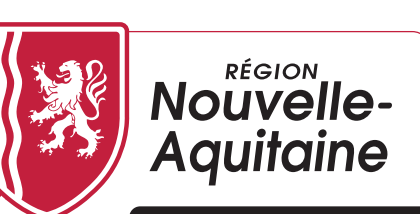

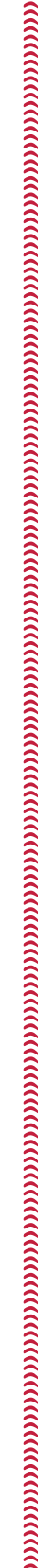

*La Région vous transporte*

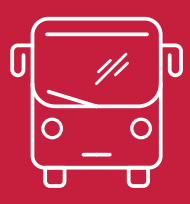

# **Horaires**

### VALABLES DU 01/09/2020 AU 12/12/2020

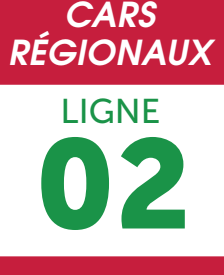

## **PÉRIGUEUX -> RIBÉRAC**

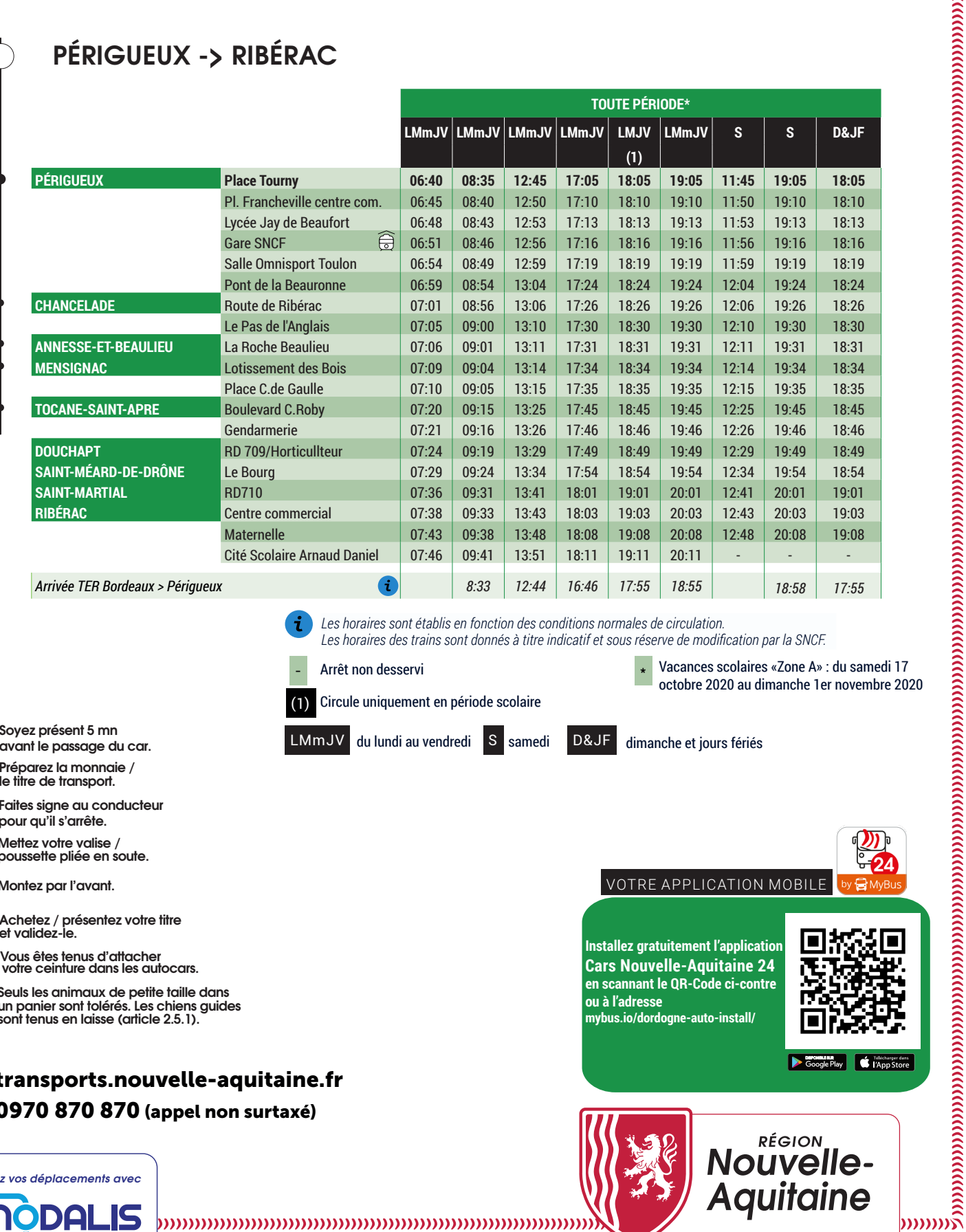

*Les horaires des trains sont donnés à titre indicatif et sous réserve de modification par la SNCF.*

LMmJV du lundi au vendredi S samedi D&JF dimanche et jours fériés

(1) Circule uniquement en période scolaire

**Préparez la monnaie / Soyez présent 5 mn avant le passage du car.**

**Faites signe au conducteur pour qu'il s'arrête.**

**Mettez votre valise / poussette pliée en soute.** 

**le titre de transport.**

**Montez par l'avant.**

V

กต

*i*

**Achetez / présentez votre titre et validez-le.** 

**Vous êtes tenus d'attacher votre ceinture dans les autocars.**

**Seuls les animaux de petite taille dans un panier sont tolérés. Les chiens guides sont tenus en laisse (article 2.5.1).**

### transports.nouvelle-aquitaine.fr 0970 870 870 (appel non surtaxé)

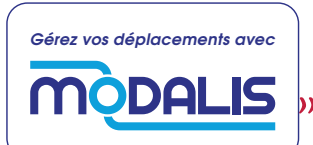

octobre 2020 au dimanche 1er novembre 2020 \*

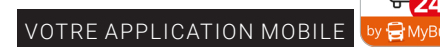

**Installez gratuitement l'application Cars Nouvelle-Aquitaine 24 en scannant le QR-Code ci-contre ou à l'adresse mybus.io/dordogne-auto-install/**

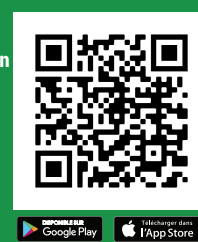

-24

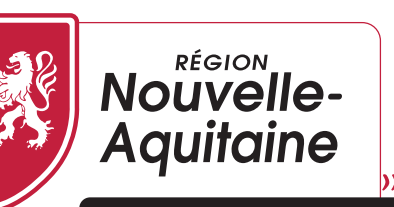

*La Région vous transporte*